## **教研大樓901教室-授課操作手冊 (自備筆電+有線上課)**

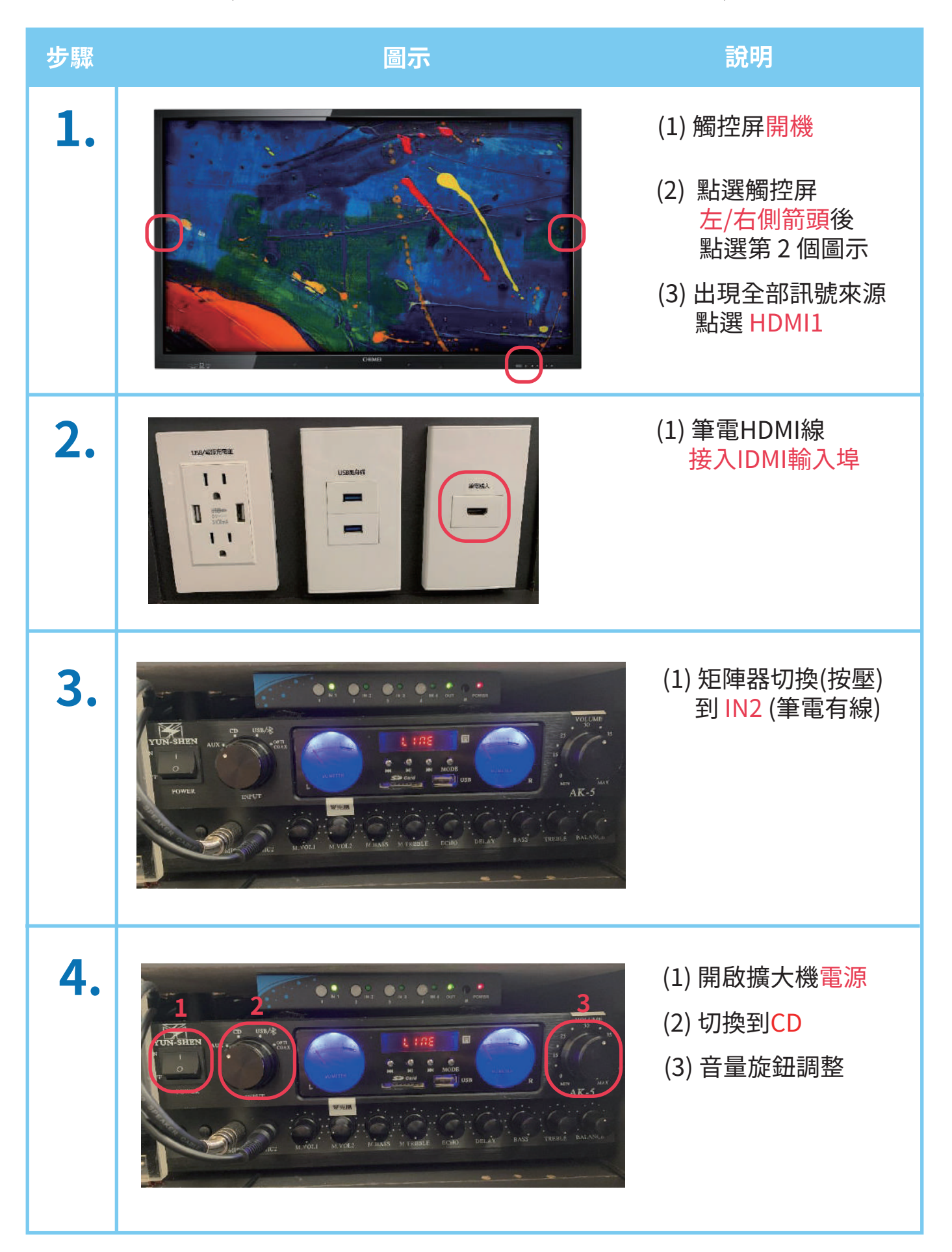

## **教研大樓901教室-授課操作手冊 (自備筆電+無線上課)**

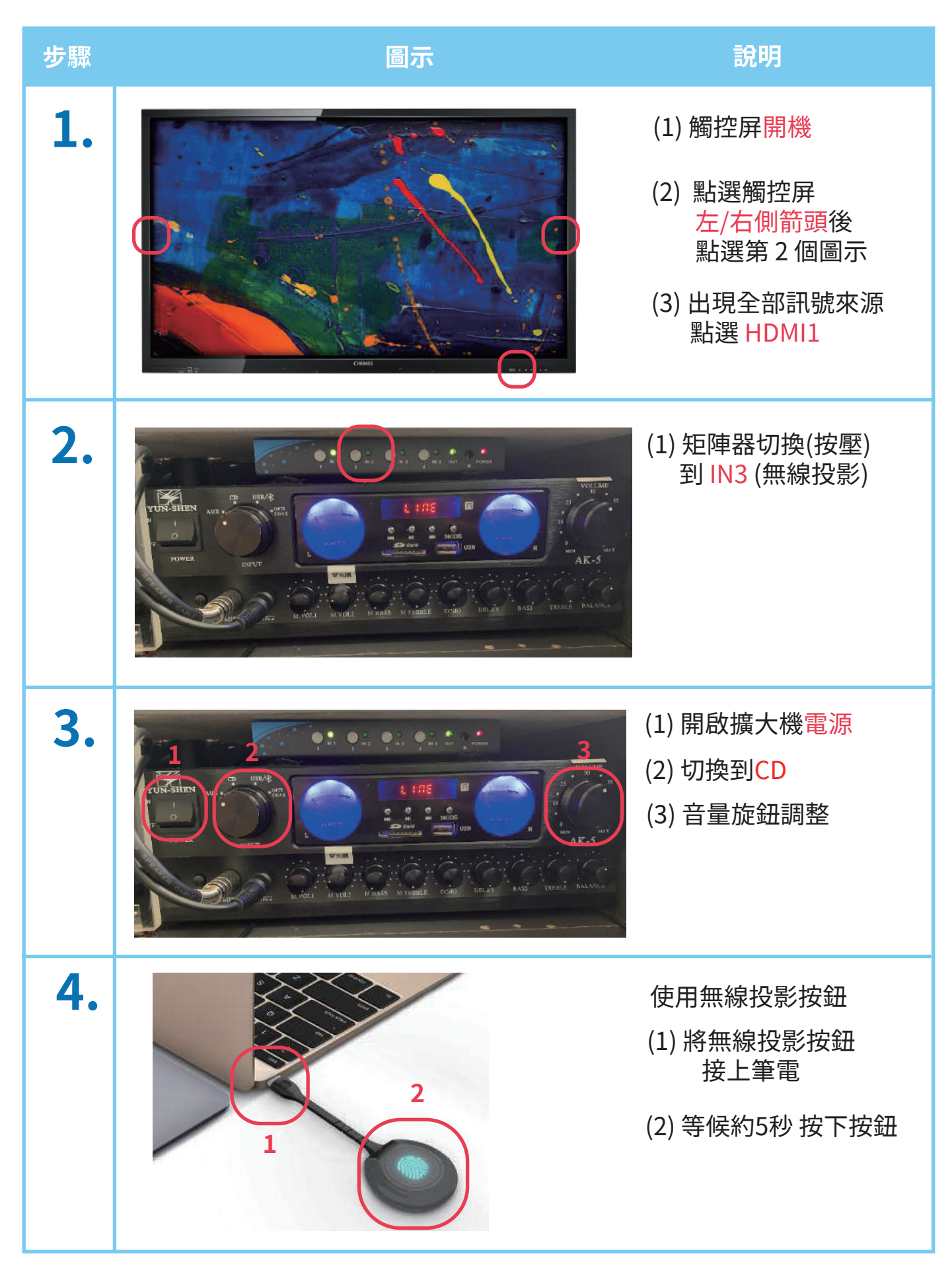